# **SECTION A** May 2022

## **APPROPRIATION (EXPENDITURE AUTHORITY) INDEX TABLE (TM.2.1) MAINTENANCE**

Appropriation (Expenditure Authority) Index Maintenance table (TM.2.1) maintenance records are generally entered and edited directly online. AI records will also be copied from one biennium to the next during the biennial roll process. Either way, records must pass the edits before they are added to the Appropriation Index table.

**Appropriation Index Control Key:** Agency, Appropriation Index and Biennium

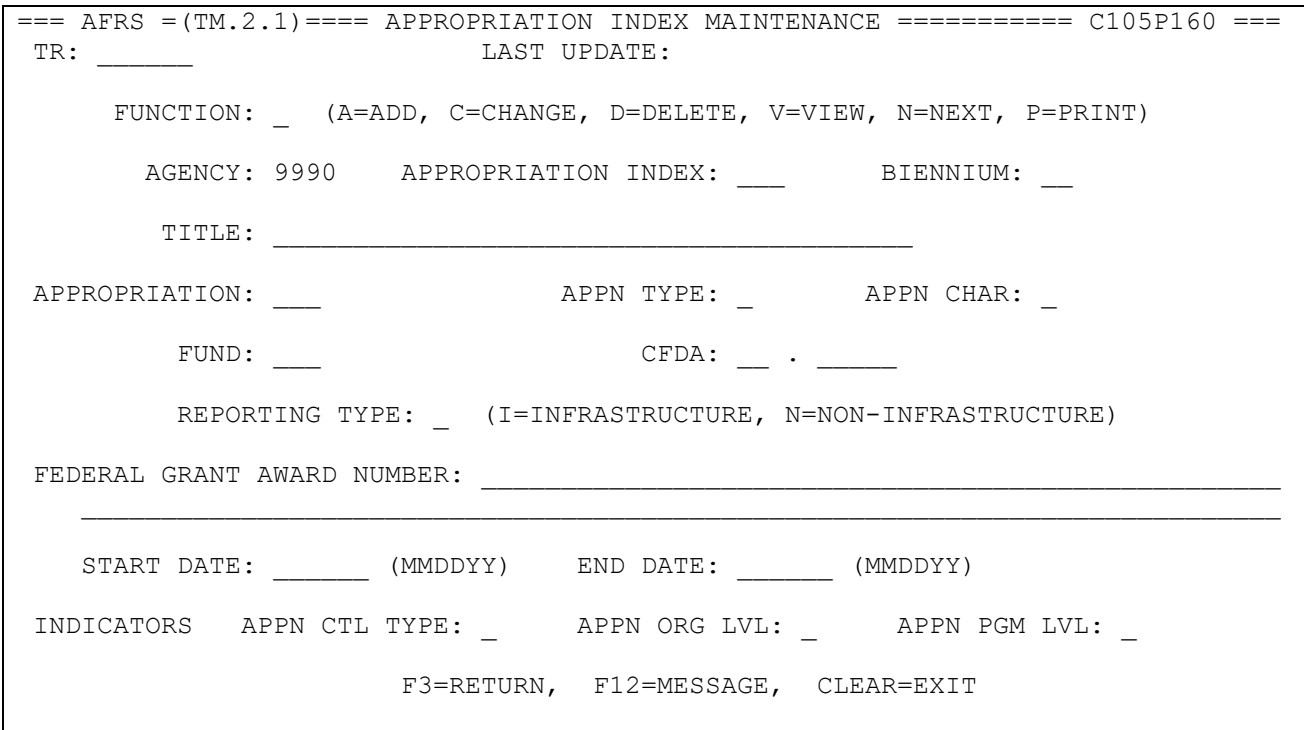

## **A01 - RECORD EXISTS**

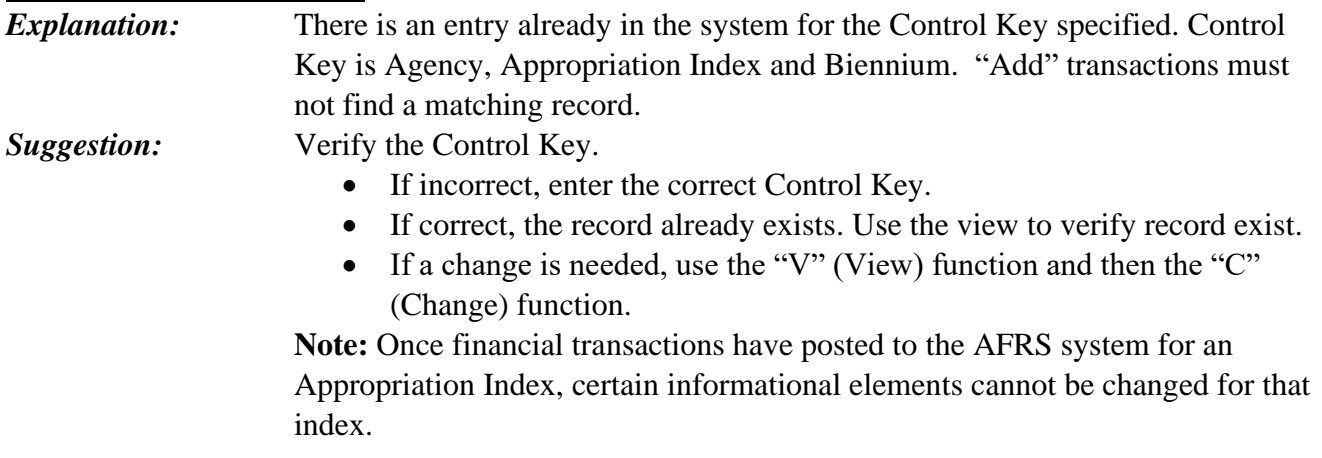

## **A02 - RECORD NOT FOUND**

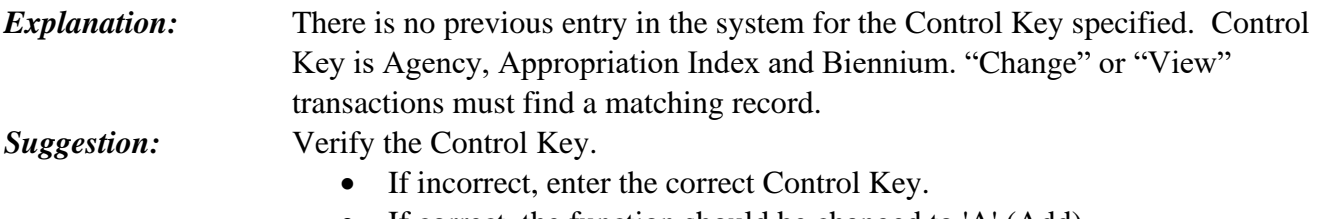

• If correct, the function should be changed to 'A' (Add).

#### **A03 - FED\_GRANT\_AWARD\_MUST\_BE\_IN\_FGA\_TABLE (TM.4.1)**

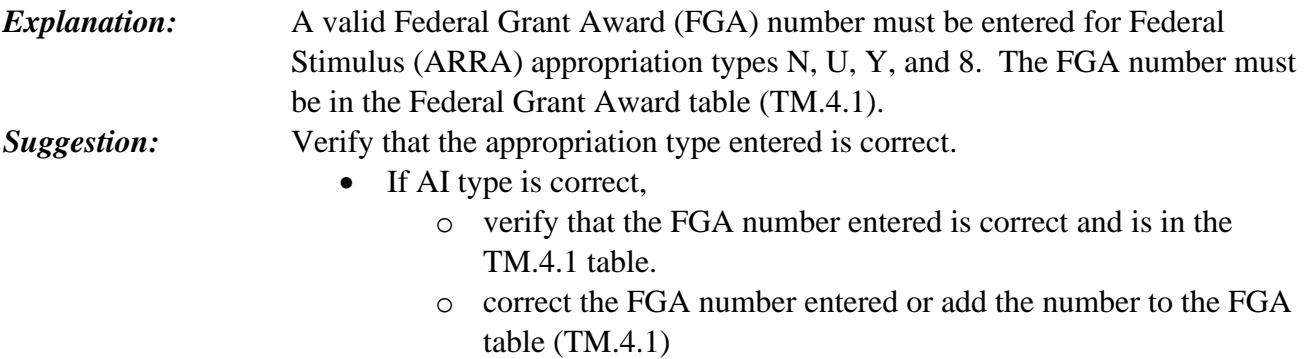

• If AI type is incorrect, correct the AI type.

#### **A04 - INDEX RECORD USED-CANNOT BE CHANGED OR DELETED.**

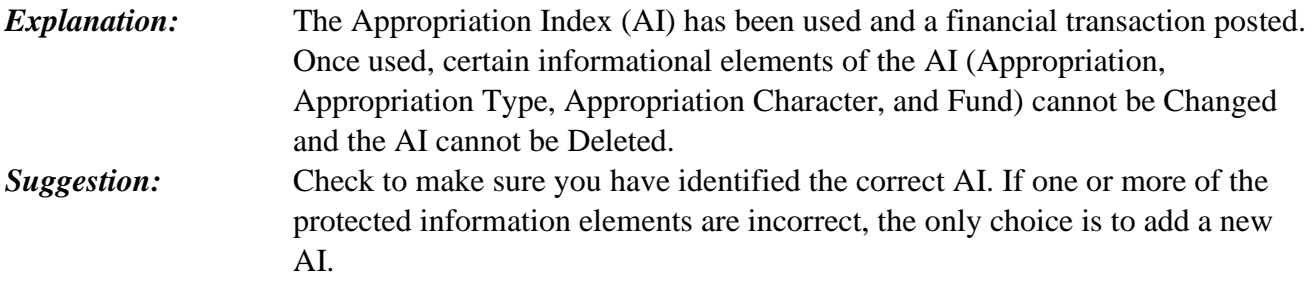

#### **A05 - FUNCTION INVALID**

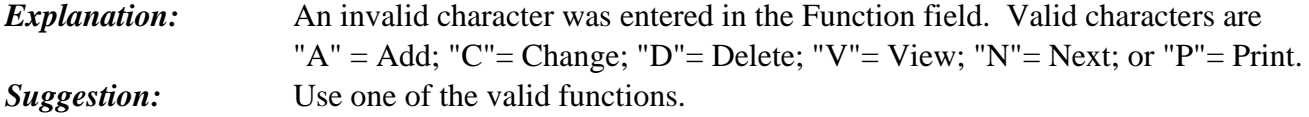

#### **A06 - REPORT\_TYPE\_INVALID/MUST\_BE\_"I"\_OR\_"N"**

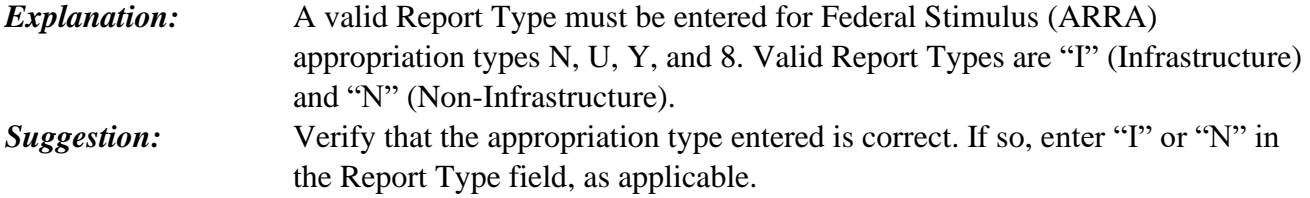

## **A07 – REPORT\_TYPE\_NOT\_ALLOWED FOR APPN TYPE**

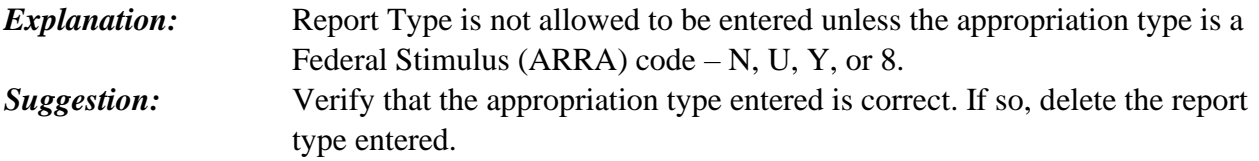

## **A08 – CFDA\_ARRA\_FIELD\_MUST\_BE\_"N"\_OR\_"M"**

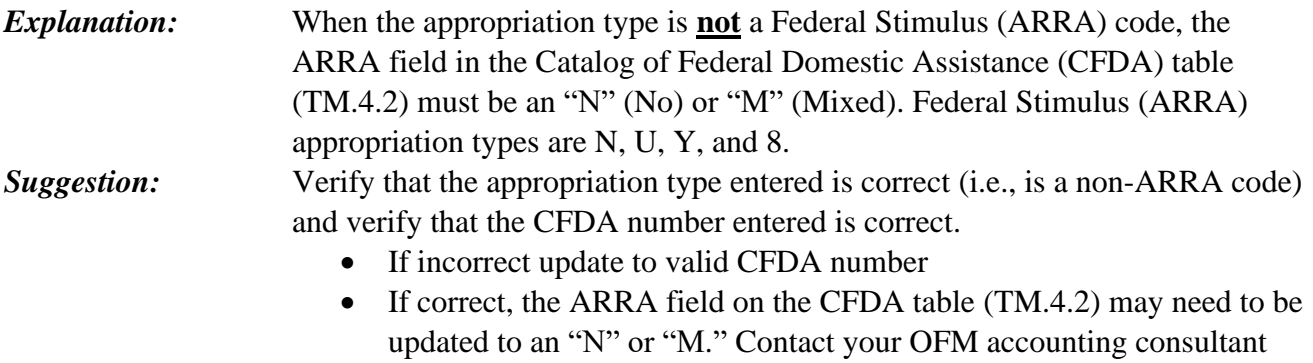

and provide them with a copy of the grant award cover sheet.

## **A09 – CFDA\_REQ\_IF\_FEDERAL\_GRANT\_AWARD\_IS\_ENTERED**

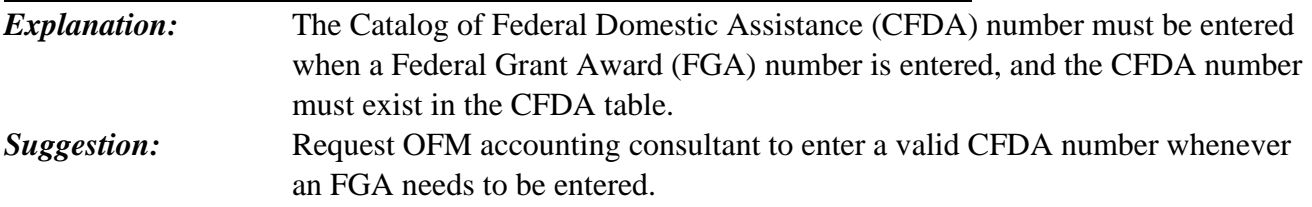

## **A10 - BIENNIUM INVALID**

*Explanation:* The biennium entered is invalid. The biennium must be numeric, and it must be equal to or one less than the Current Biennium. *Suggestion:* Determine the correct biennium to be used and enter.

## **A12 - INVALID AGENCY**

*Explanation:* The agency used is not defined or is closed in the Agency Maintenance (D53) table. **Suggestion:** Verify that the correct agency number was entered. If so, verify that the agency exists and is not closed in the D53 table. If the agency is not defined on that table or is marked as closed, contact your OFM accounting consultant.

## **A13 - APPN INDEX INVALID**

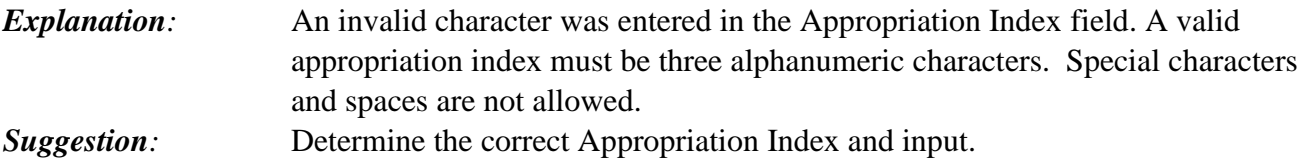

## **A15 - TITLE INVALID**

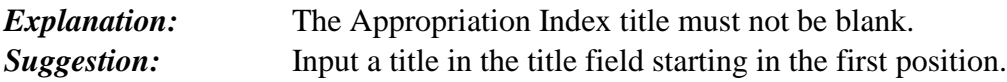

## **A16 - APPN NOT IN D07**

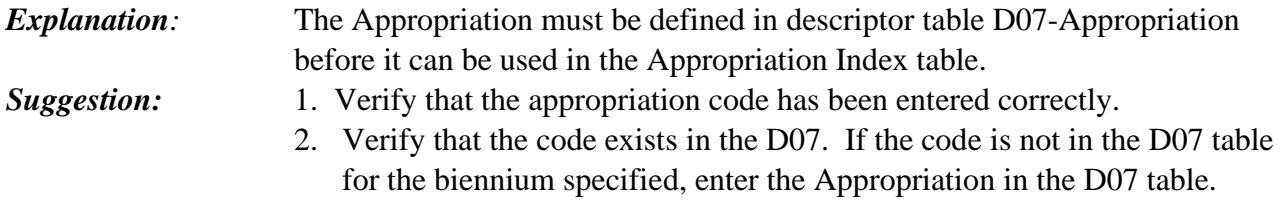

## **A17 - APPN TYPE NOT IN D08**

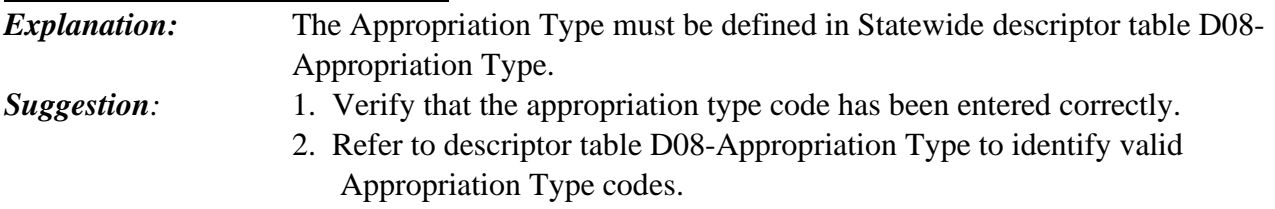

## **A18 – APPN CHARACTER NOT IN D09**

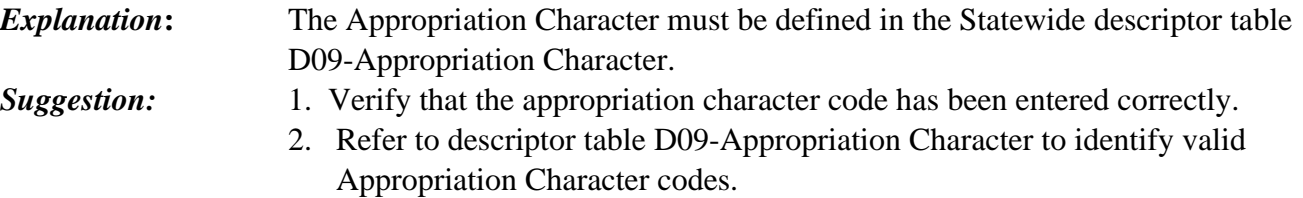

## **A19 - APP TYP=6 BUDG TYP=A**

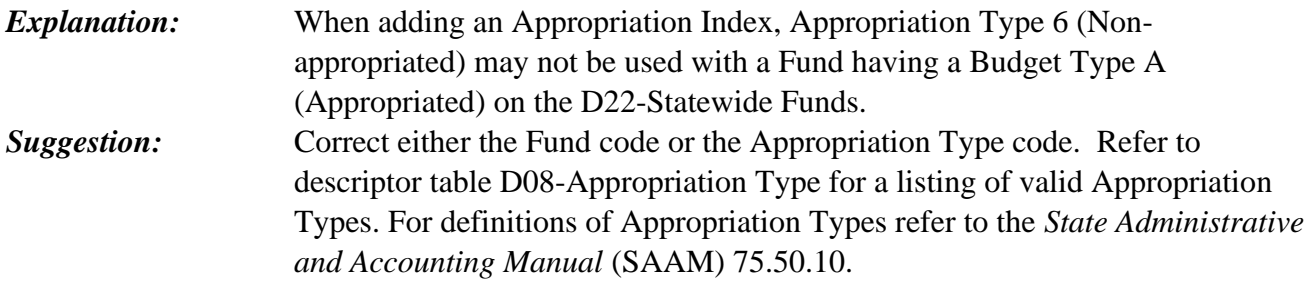

#### **A20 - FUND NOT IN D22**

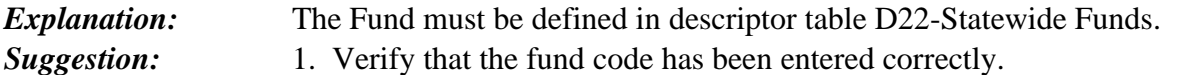

2. Refer to descriptor table D22-Statewide Funds to identify valid Fund codes.

#### **A28 - INVALID START DATE**

*Explanation*: The Appropriation Start Date is invalid. Valid characters are numbers 0 to 9; the format must be MMDDYY; the month and day must fall within allowable ranges; and it must be a valid (i.e., real) date. Also, the Start Date for a FY restricted Appropriation must be within the FY period. Example: APPN 012 is the second FY Appn – the start date must be within the date range of FY2. *Suggestion:* Determine the correct Start Date and input using the format MMDDYY.

#### **A29 - INVALID END DATE**

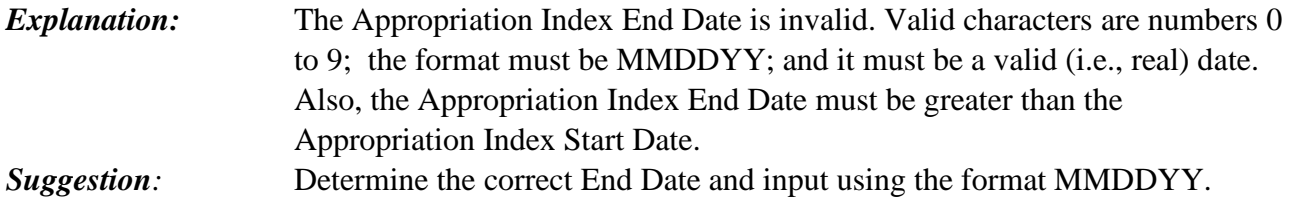

#### **A30 - INVALID APP-CTL**

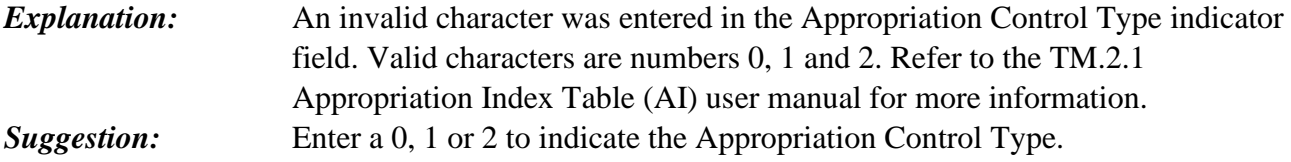

#### **A31 - INVALID APPN ORG LEVEL**

*Explanation:* An invalid character was entered in the Appropriation Organization Level indicator field. Valid characters are numbers 0 and 1. Refer to the TM.2.1 Appropriation Index Table (AI) user manual for more information. **Suggestion:** Enter a 0 or 1 to indicate the Appropriation Organization Level.

## **A32 - INVALID APPN PROGRAM LEVEL**

**Explanation:** An invalid character was entered in the Appropriation Program Level indicator field. Valid characters are numbers 0, 1, 2 and 3. Refer to the TM.2.1 Appropriation Index Table (AI) user manual for more information. *Suggestion:* Enter a 0, 1, 2 or 3 to indicate the Appropriation Program Level.

## **A35 - REPORT\_TYPE\_REQ\_FOR\_TYPE\_8,\_N,\_U\_&\_Y**

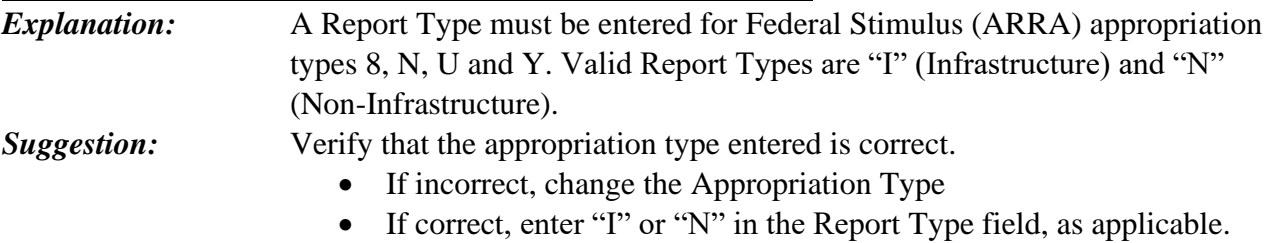

#### **A36 - APPN/FUND\_NOT\_ON\_D26-SRC OF FUNDS**

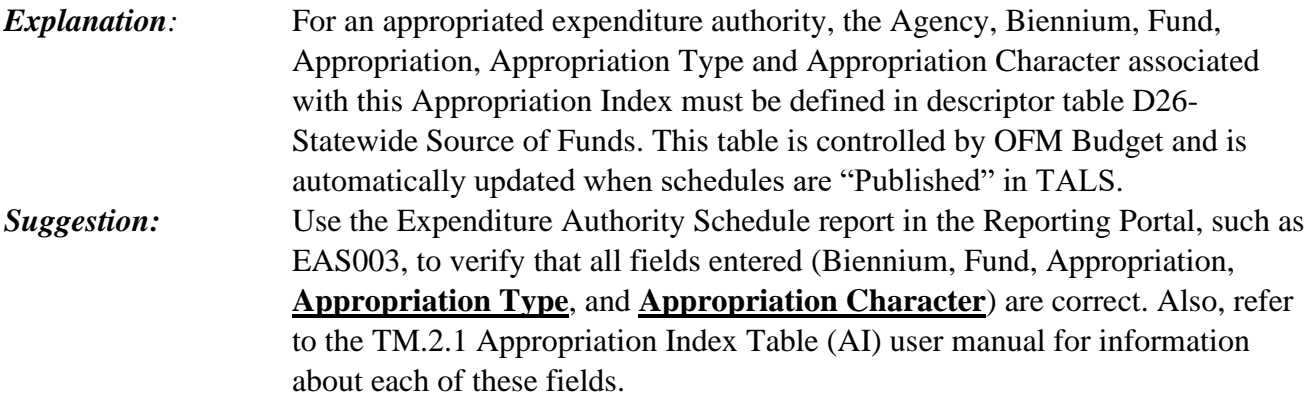

## **A37 - CFDA\_REQ\_FOR\_TYPE\_8,N,U,Y\_& MUST\_BE\_IN\_CFDA**

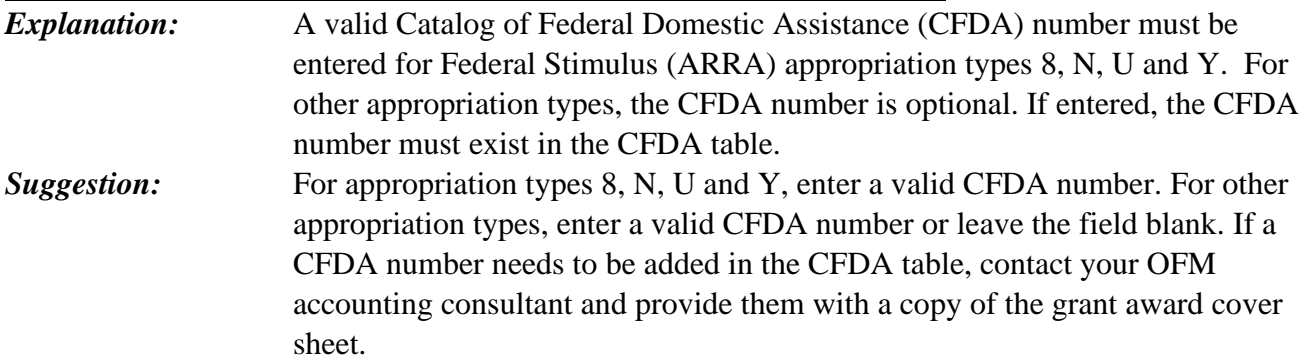

#### **A38 - CFDA\_ARRA\_FIELD\_MUST\_BE\_"Y"\_OR\_"M"**

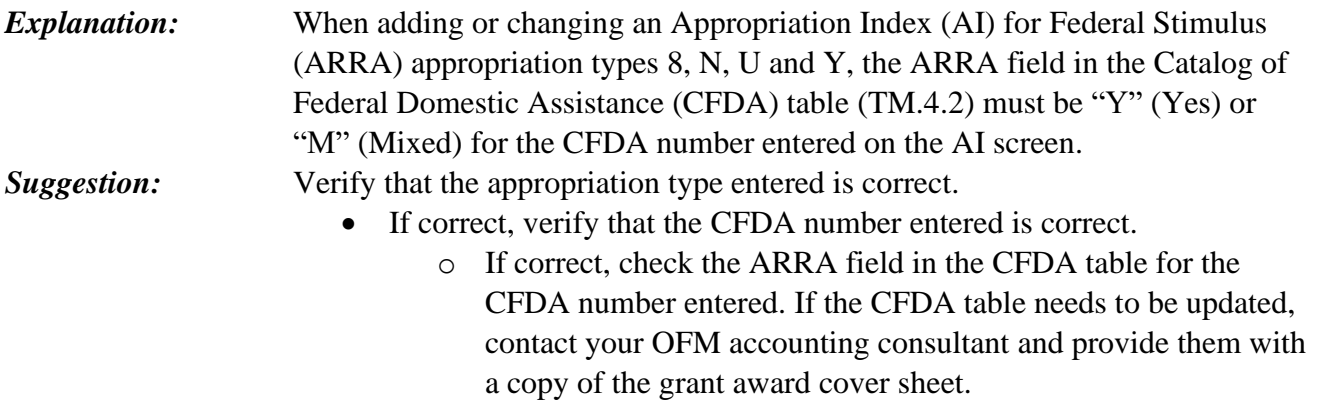

## **A39 - FGA\_REQ\_FOR\_TYPE\_8,\_N\_,\_U\_&\_Y\_**

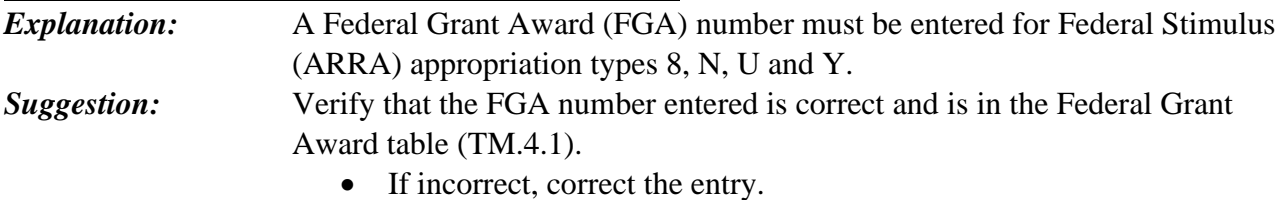

• If correct, add the FGA in the FGA table.

## **A40 - LAST\_TWO\_POSITIONS\_OF\_CFDA\_MUST\_BE\_BLANK**

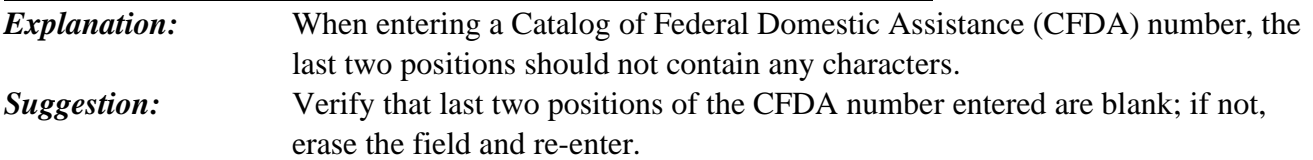